# DATA TYPES AND EXPRESSIONS

# **Outline**

- Operations
	- String Manipulation
- Expressions
	- Assignment
	- Mathematical
	- Boolean

## Variables and Data Types

- Variables
	- Stores information your program needs
	- Each has a unique name
	- Each has a specific type that Python infers

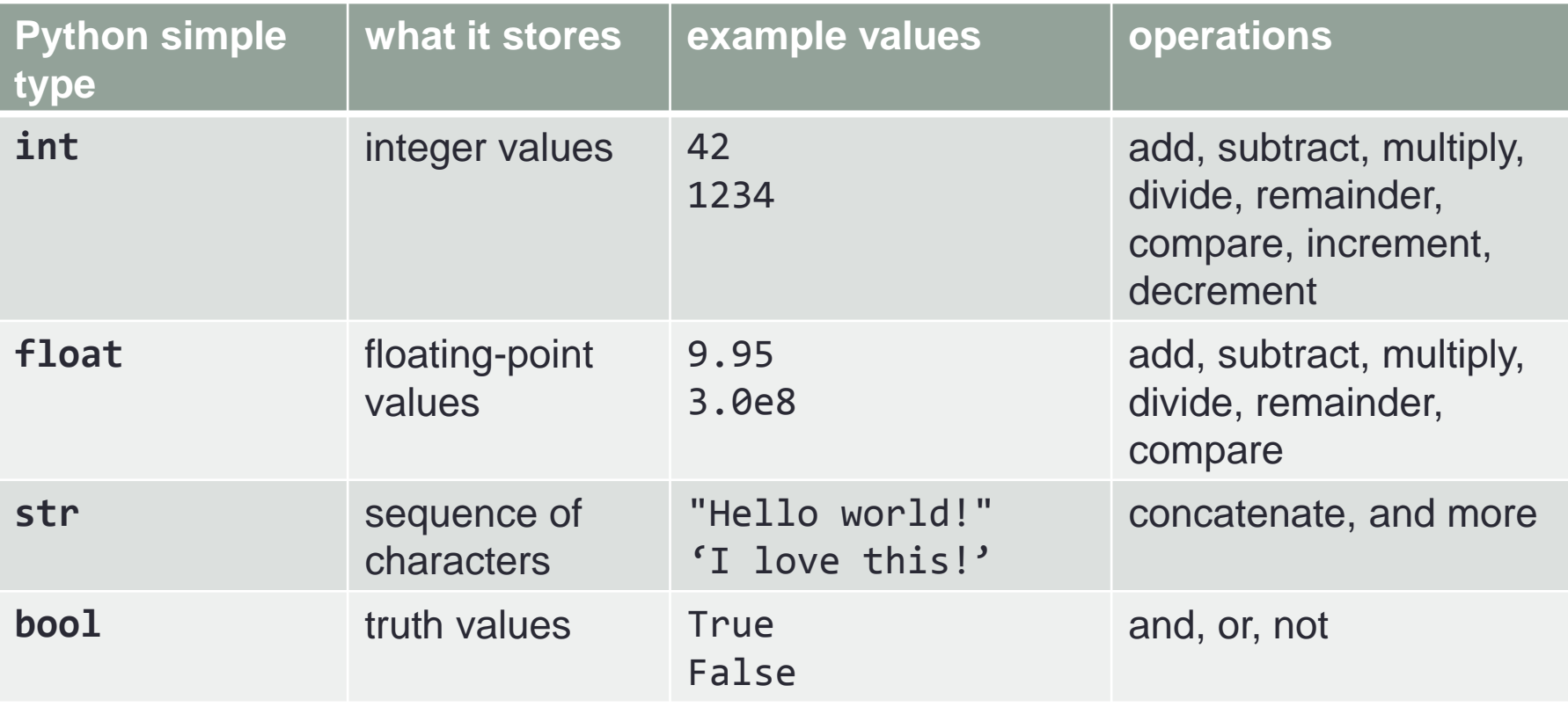

# Data Types: Strings

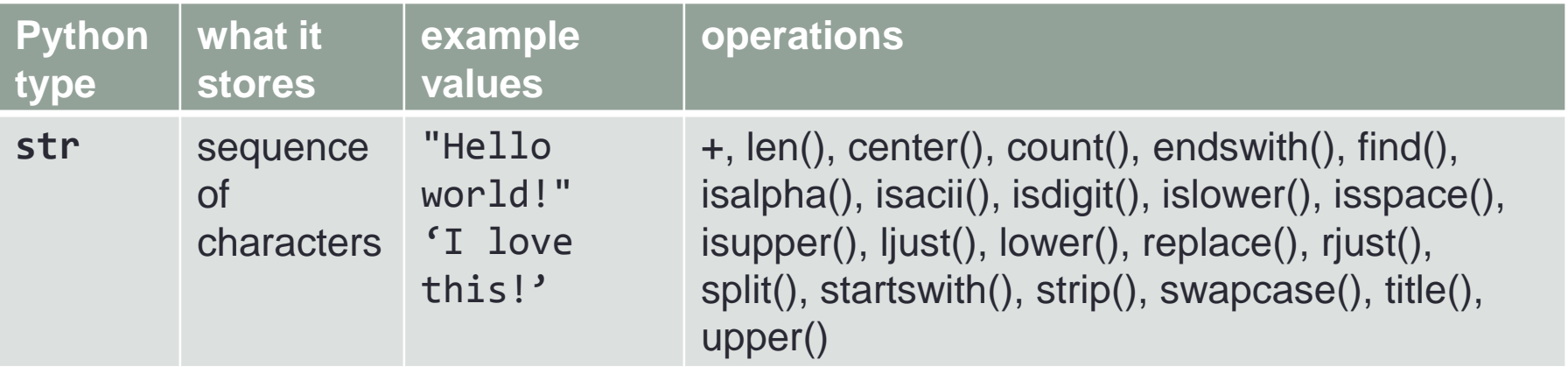

- Just a sampling of operations is listed there are more. You need not memorize this list, but it should be useful when you want to work with strings in your programs.
- Demo code: StringDemo.py

#### Data Types: Integers

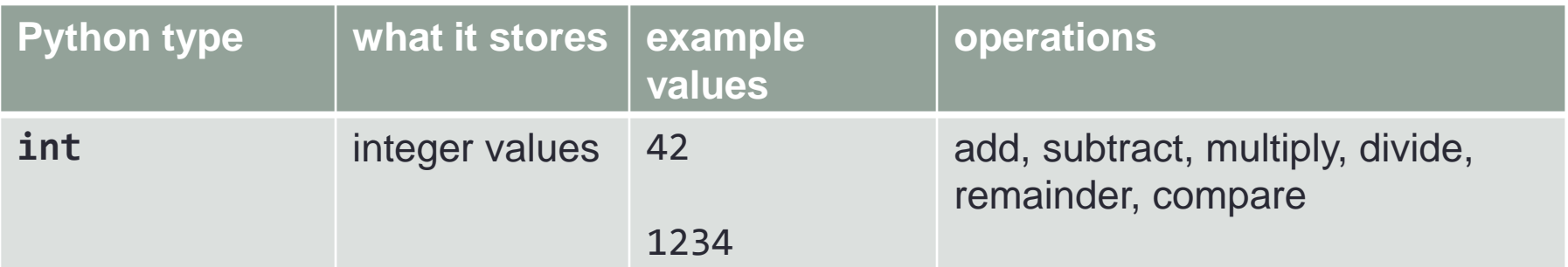

**i = 23 j = 5**

**print("Addition:", (i + j)) print("Subtraction:", (i - j)) print("Multiplication:", (i \* j)) print("Division:", (i / j)) print("Remainder:", (i % j)) print("i greater than j?", (i > j)) print("i less than j?", (i < j)) print("i equal to j?", (i == j)) print("i not equal to j?", (i != j))**

## Data Types: Floating Point Numbers

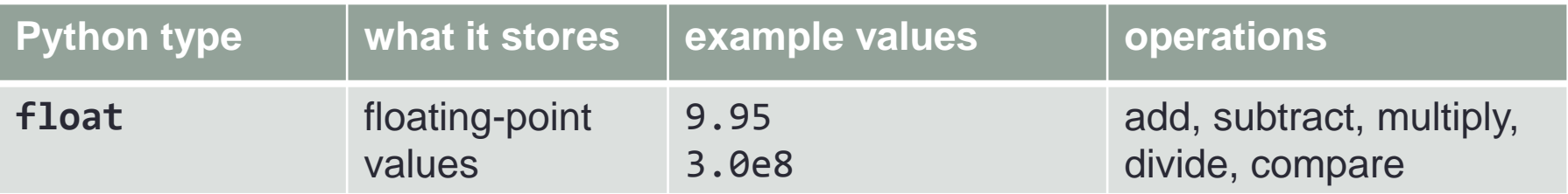

**i = 23.5 j = 5.5**

```
print("Addition:", (i + j))
print("Subtraction:", (i - j))
print("Multiplication:", (i * j))
print("Division:", (i / j))
print("i greater than j?", (i > j))
print("i less than j?", (i < j))
print("i equal to j?", (i == j))
print("i not equal to j?", (i != j))
```
#### Booleans

not a  $\rightarrow$  "Is a set to false?" a and  $b \rightarrow$  "Are both a *and* b set to true?" a or  $b \rightarrow$  "Is either a *or*  $b$  (or both) set to true?"

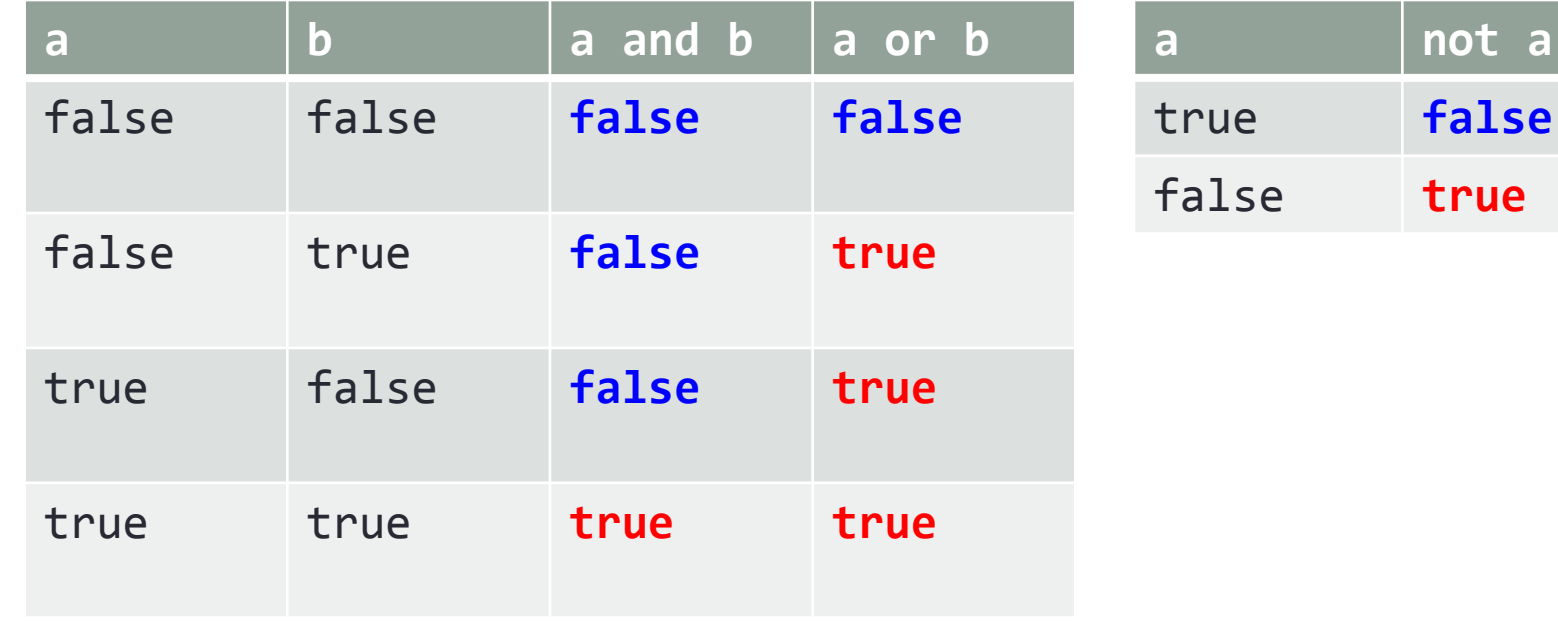

**a not a**

## Data Types: Boolean / Logical

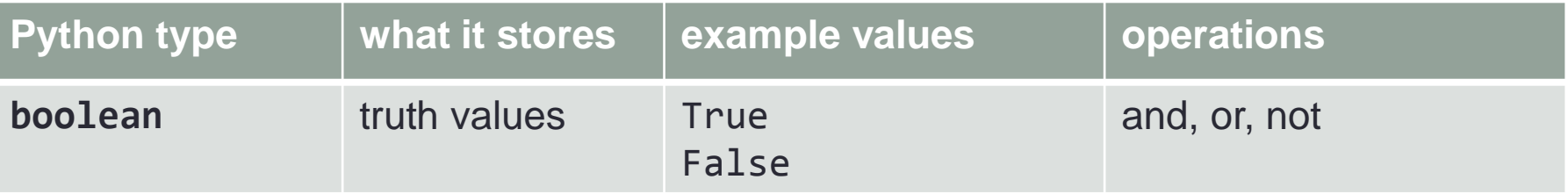

**t = True f = False**

```
print("And:", t, "and", t, "is", (t and t))
print("And:", t, "and", f, "is", (t and f))
print("And:", f, "and", t, "is", (f and t))
print("And:", f, "and", f, "is", (f and f))
print()
print("Or:", t, "or", t, "is", (t or t))
print("Or:", t, "or", f, "is", (t or f))
print("Or:", f, "or", t, "is", (f or t))
print("Or:", f, "or", f, "is", (f or f))
print()
print("Not", t, "is", (not t))
print("Not", f, "is", (not f))
```
## Boolean Expressions: Comparisons

• Given two numbers  $\rightarrow$  return a **boolean** 

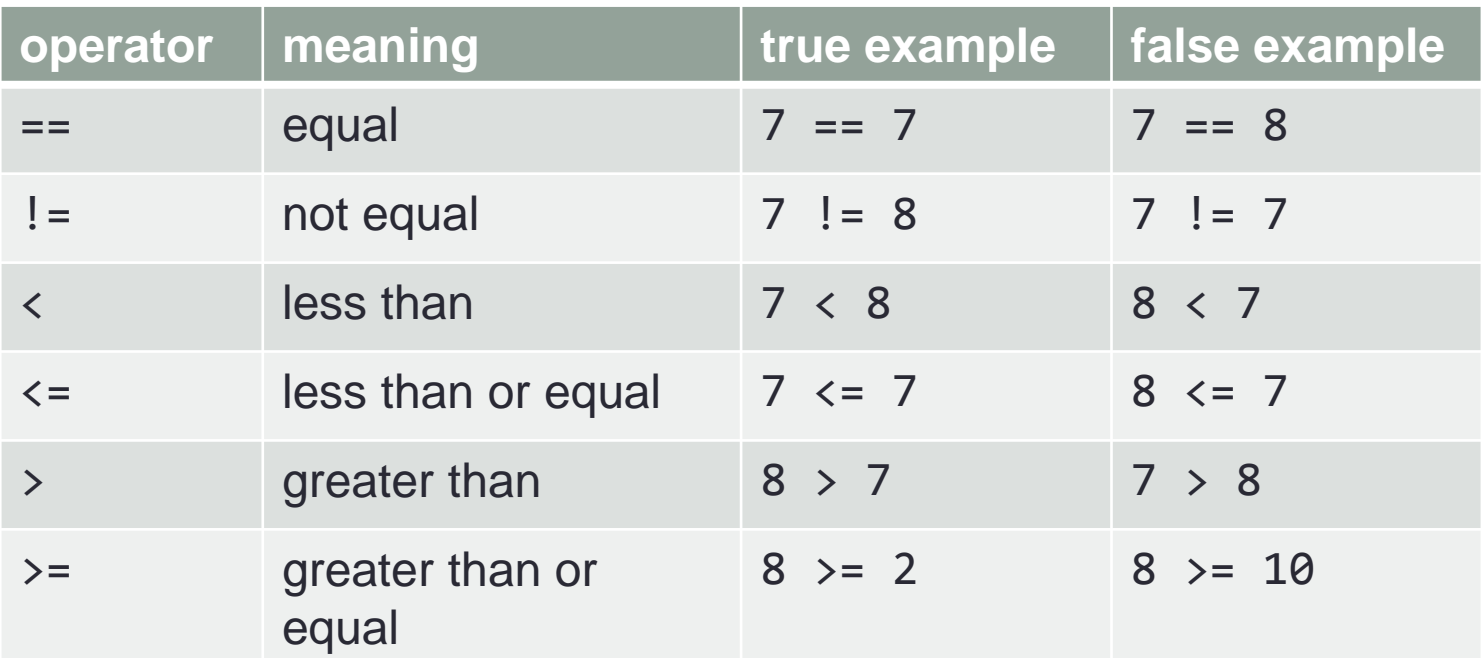

Is the sum of a, b and c equal to  $\theta$ ?  $(a + b + c) == 0$ Is sumItems an even number? (sumItems % 2) == 0

Is grade in the B range?  $(grade >= 80.0)$  and  $(grade < 90.0)$ 

## Leap Year Example

- Years divisible by 4 but not by  $100 \rightarrow$  leap year
- Years divisible by 400  $\rightarrow$  leap year

```
year = int(input("Enter the year: "))
isLeapYear = False
# Leap year if divisible by 4 but not by 100
isLeapYear = (year % 4 == 0) and (year % 100 != 0)
# But also leap year if divisible by 400
isLeapYear = isLeapYear or (year % 400 == 0)
print(isLeapYear)
```
# Mathematical Expressions: Parentheses and Precedence

- Parentheses can change the order in which arithmetic operations are performed
	- examples:

```
(cost + tax) * discount
(cost + (tax * discount))
```
• Without parentheses, an expressions is evaluated according to the *rules of precedence,* with the lowest precedence listed at the top*.*

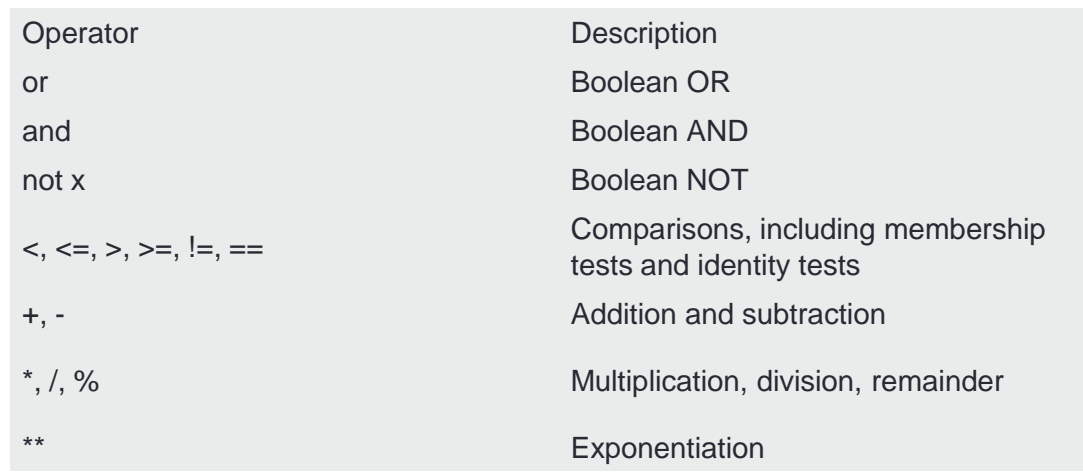

## Type Conversion Quiz

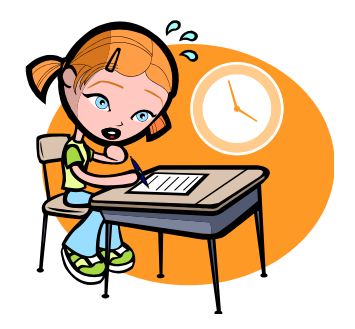

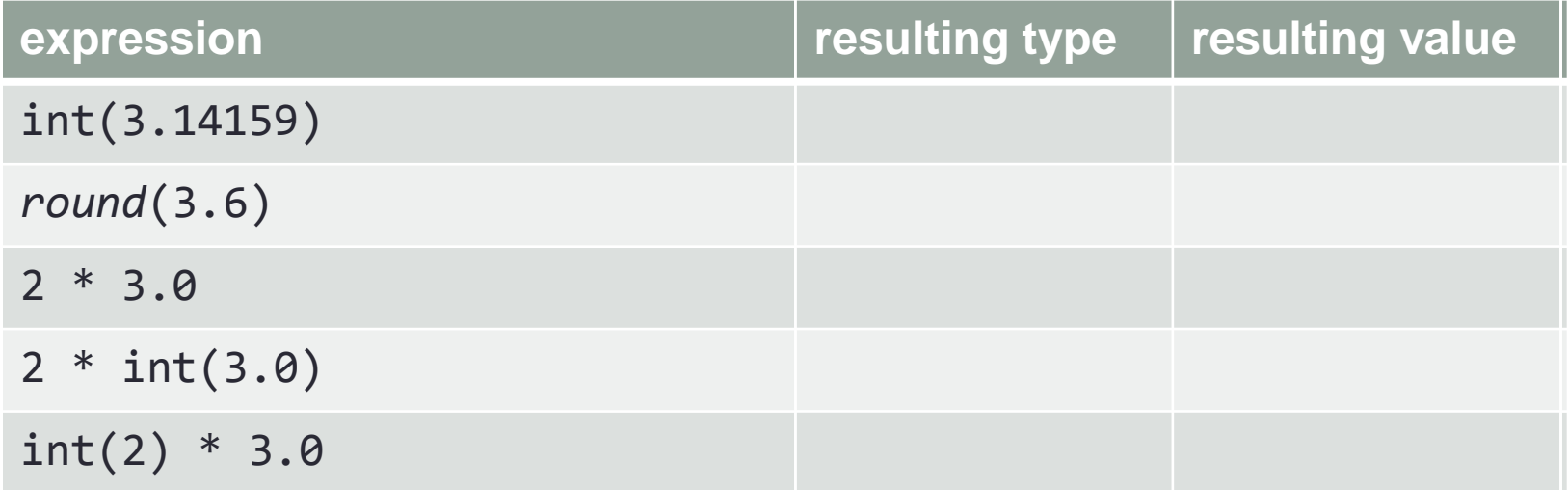

## Type Conversion Quiz

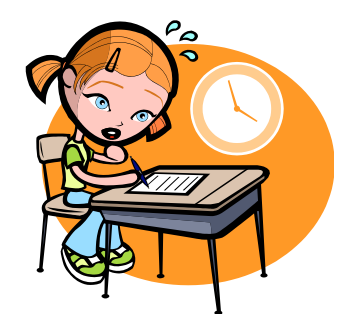

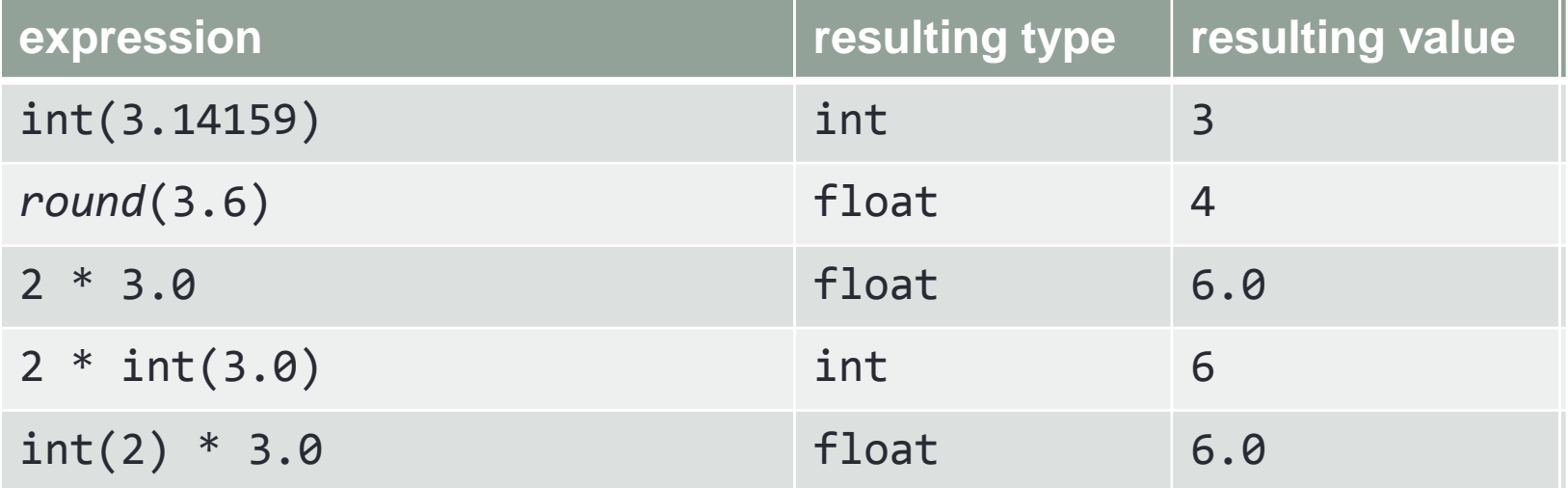

## String Conversion Quiz

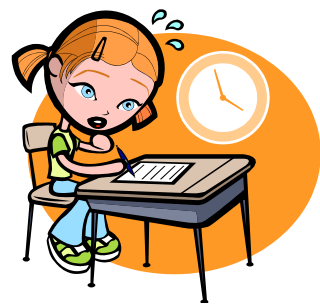

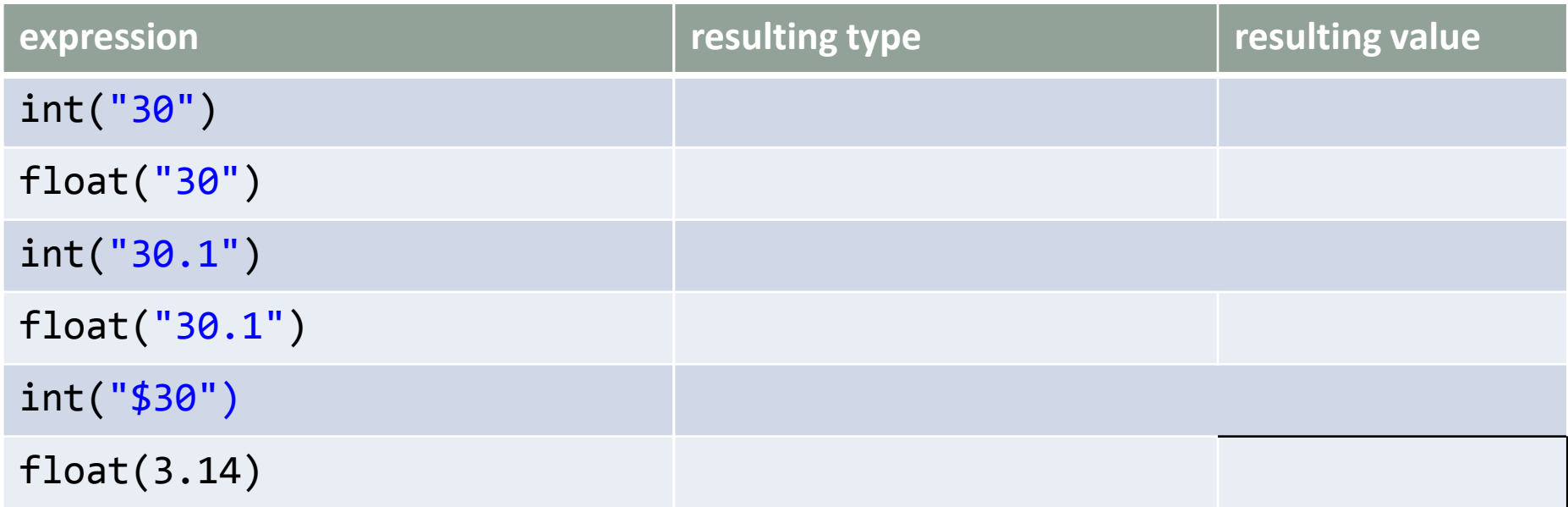

## String Conversion Quiz

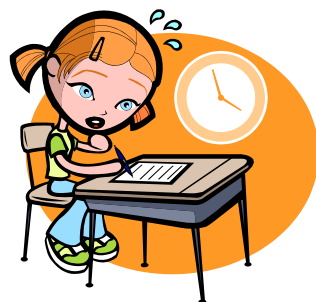

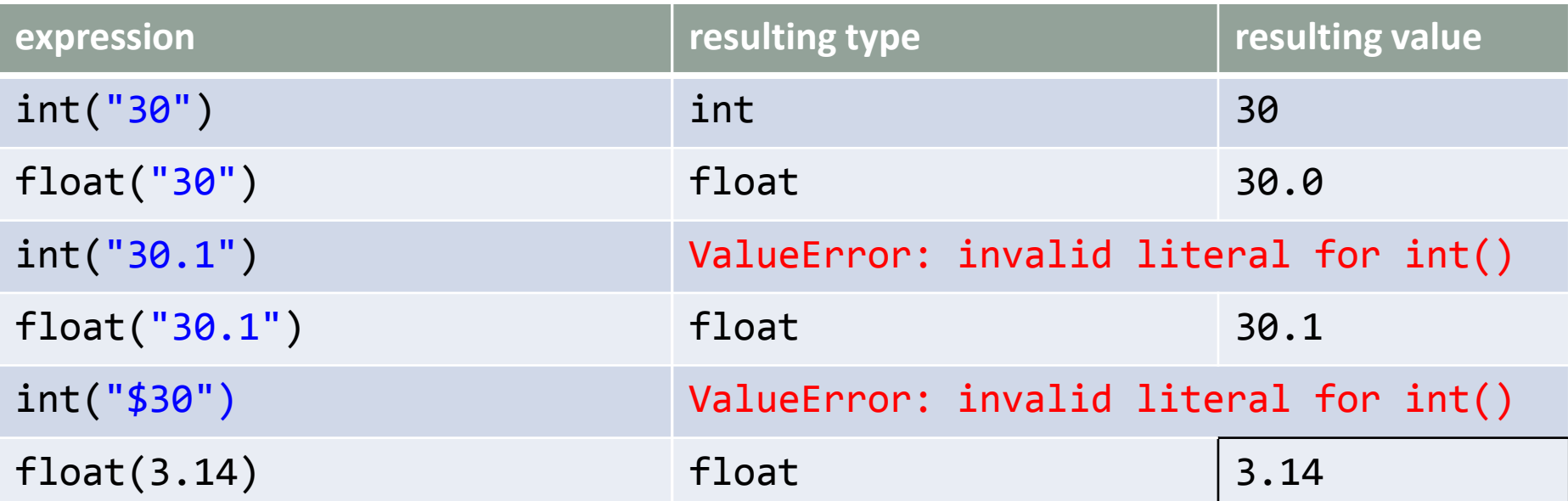

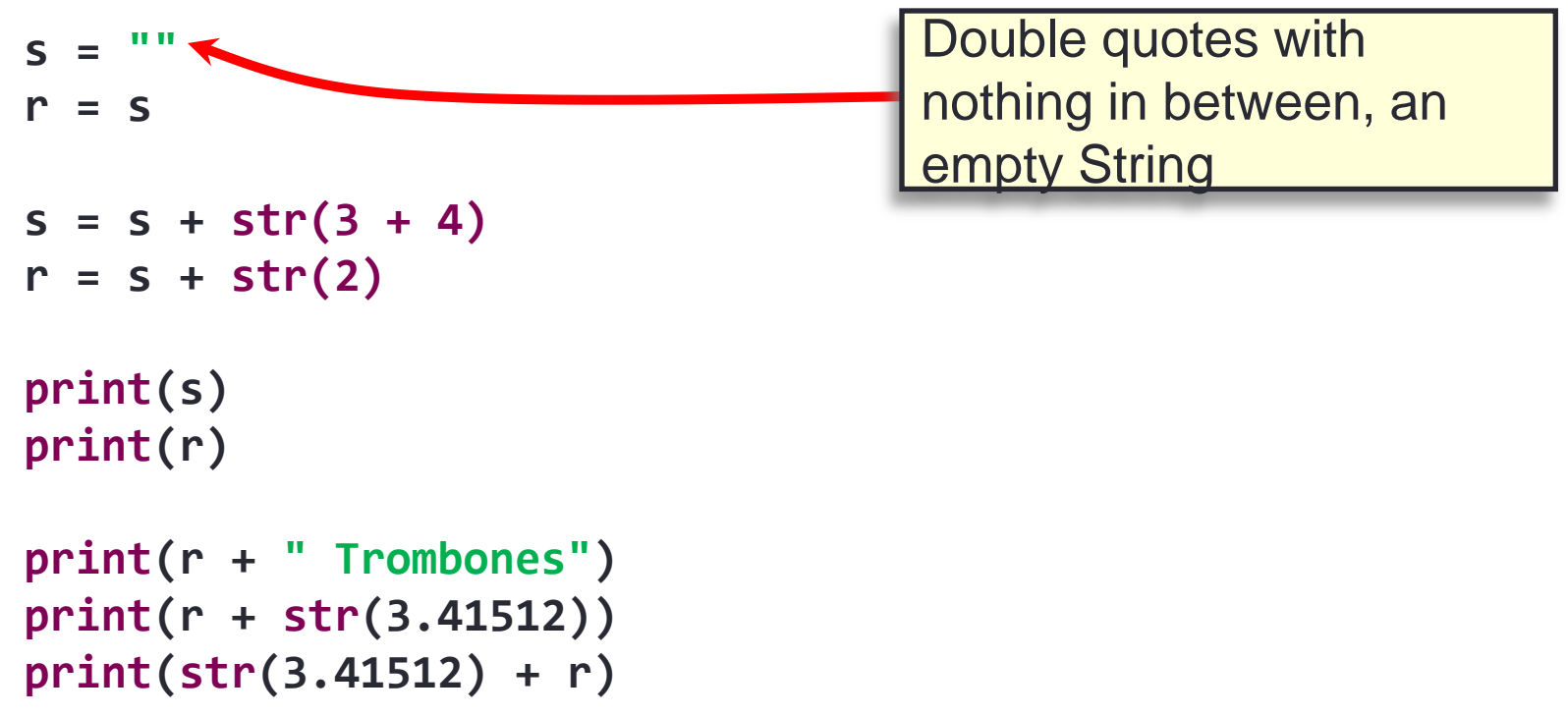

#### String Concatenation Quiz

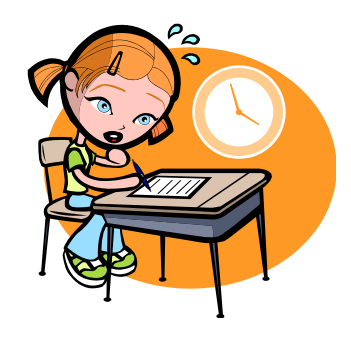

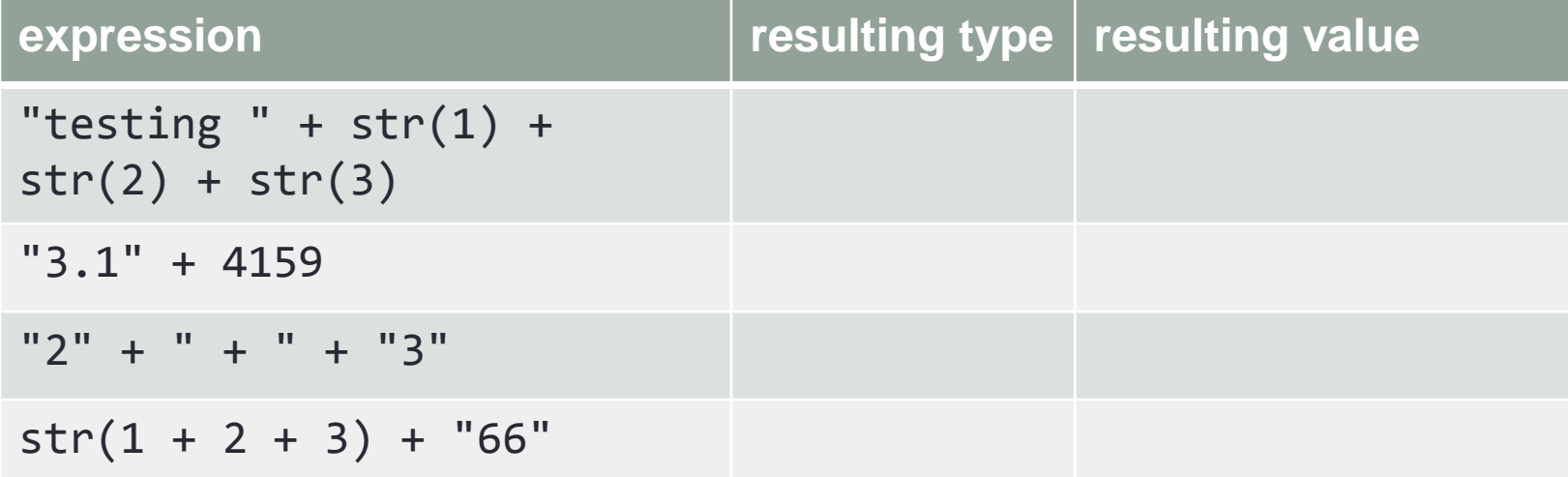

#### String Concatenation Quiz

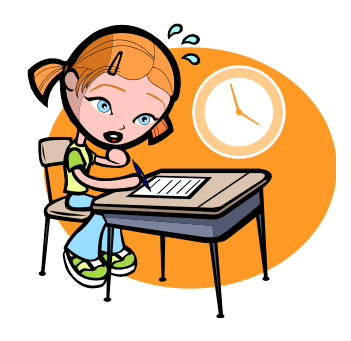

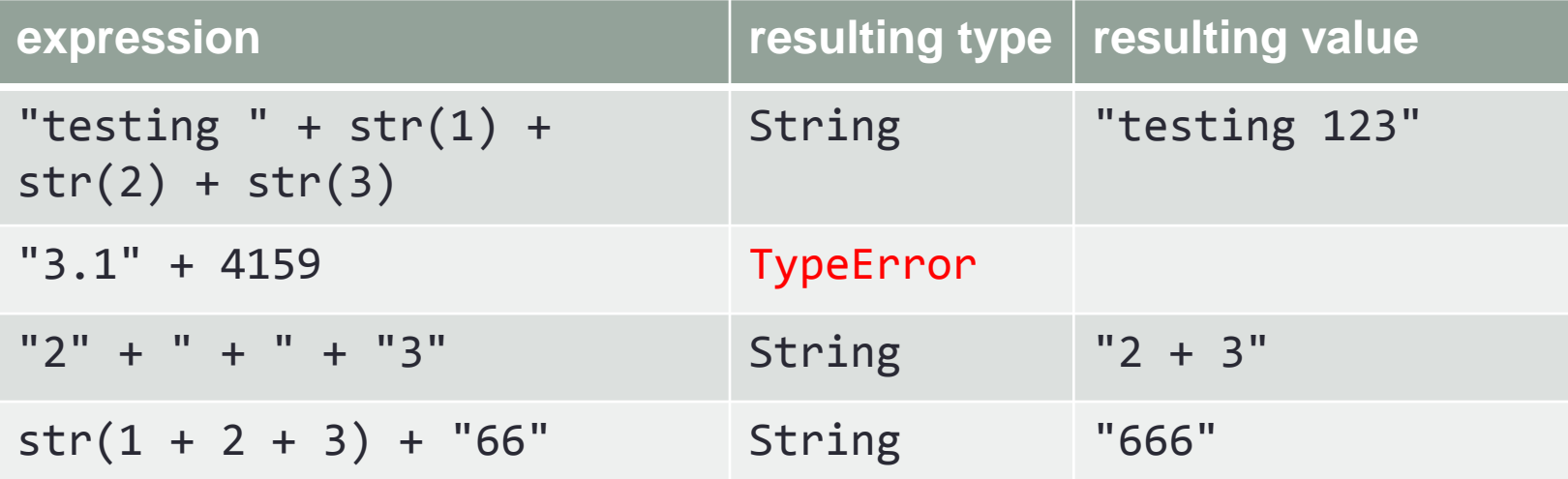

# **Summary**

- Operations
	- String Manipulation
- Expressions
	- Assignment
	- Mathematical
	- Boolean

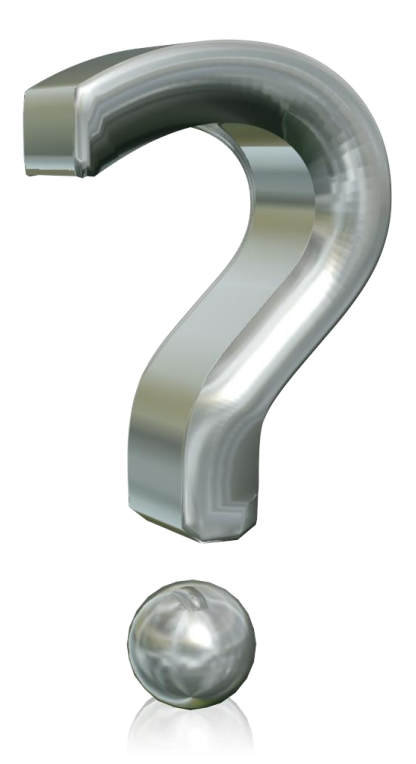